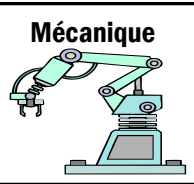

## **MODIFICATION D'UN SKATEPARK**

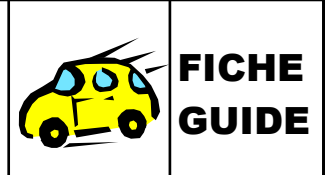

## Cahier Des Charges pour l'ajout d'un module au SKATEPARK

- Fonction attribuée au nouveau module du skatepark : pratique loisir du skateboard, roller et BMX.
- Les publics qui utiliseront cet espace : pratiquants de « freestyle » à partir de 12 ans.
- Niveau de pratique : perfectionnement et confirmé.
- Type de module privilégié : module permettant d'enchainer au moins deux figures acrobatiques.
- Types de matériaux : agréable pour la glisse, durée de vie importante, résistant aux intempéries et aux détériorations causées par la pratique.
- Budget : il est nécessaire de rechercher un module de bon rapport qualité/prix pour ne pas dépasser le budget total du skatepark, qui est de 60 000€.
- Terrain : 13mx13m, soit 169m<sup>2</sup> d'espace libre en extérieur. Terrain plat.
- Les aménagements d'agrément : bancs, point d'eau potable pour les pratiquants, leur famille et amis.

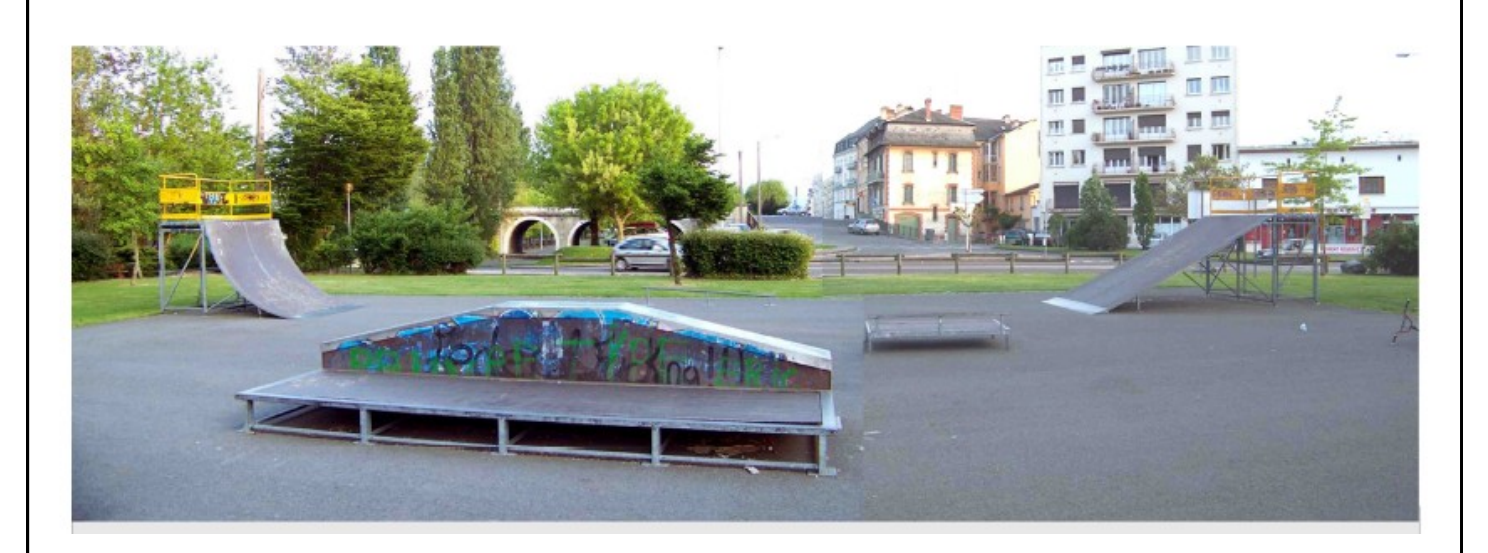

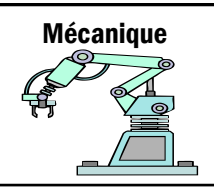

## *MODIFICATION D'UN SKATEPARK*

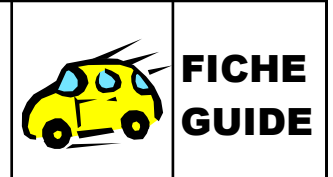

Réalise le module ci-dessous à l'aide du logiciel Sketchup. Tu peux t'aider de la vidéo disponible dans le lien ci-dessous. <http://technopujades.free.fr/technopujades.php?rub=5eme/5eme-ci3-seq2-s1>

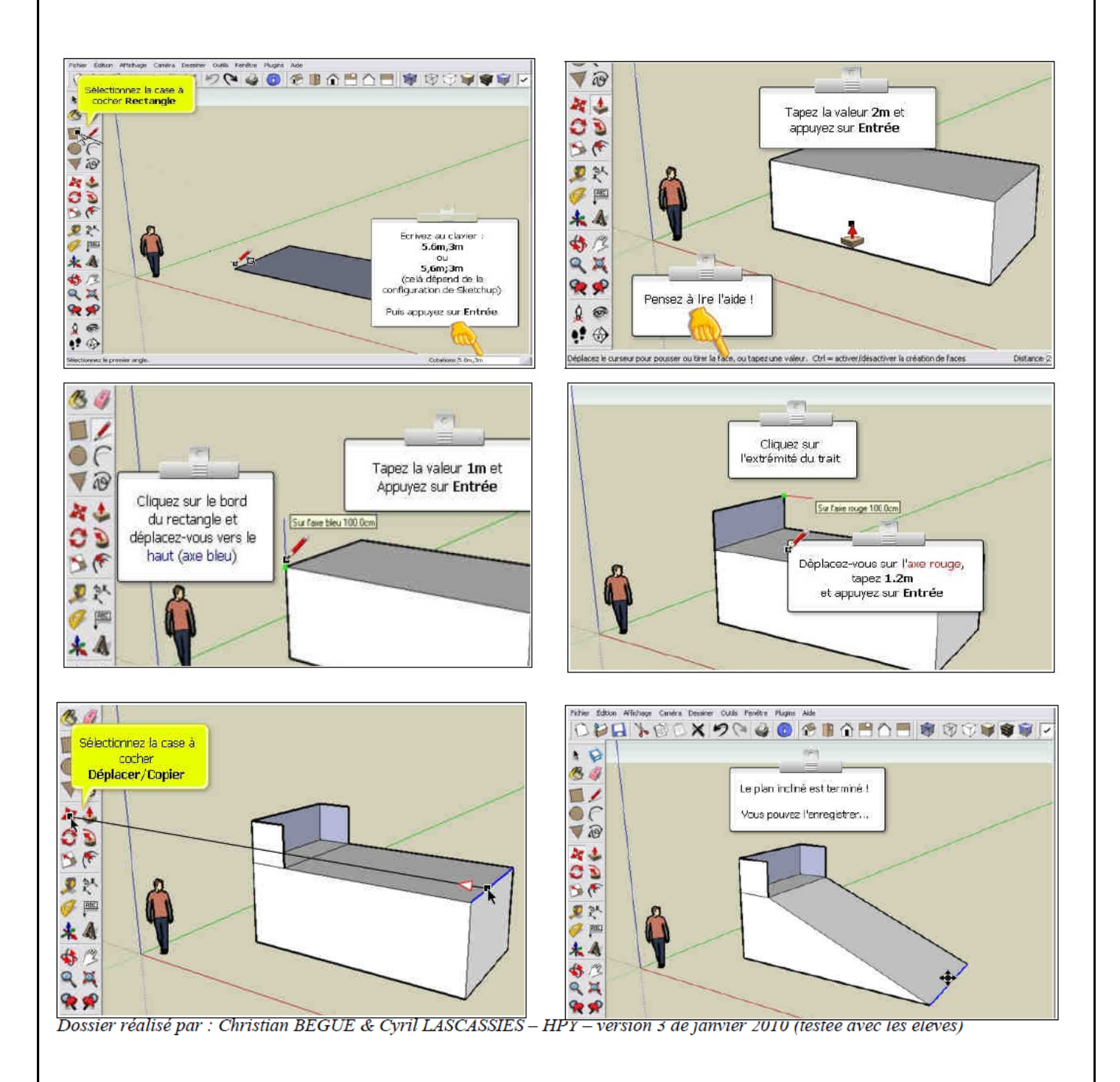

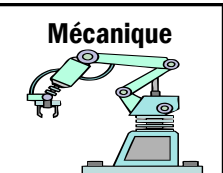

## *MODIFICATION D'UN SKATEPARK*

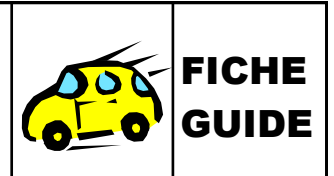

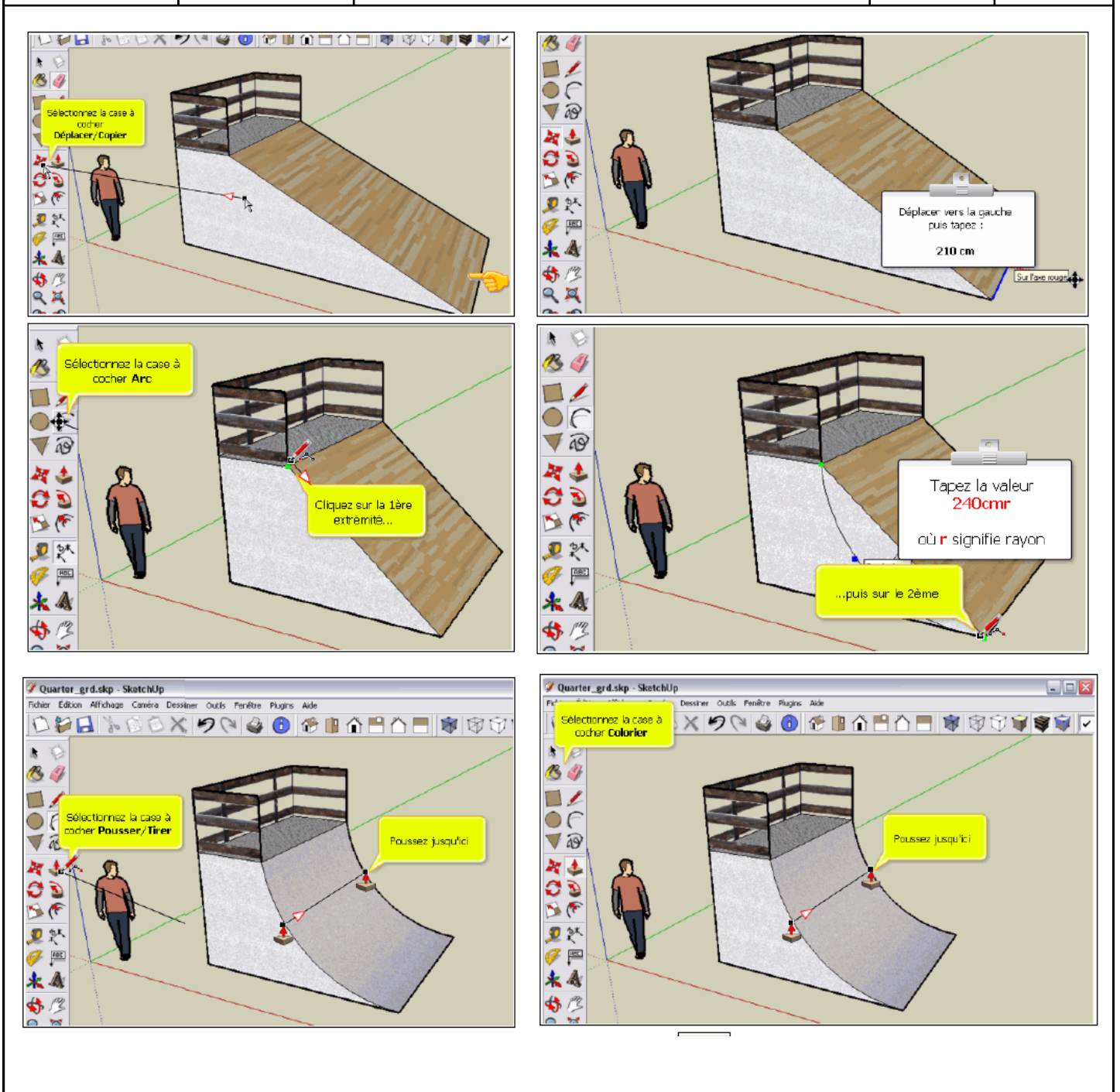